## Example ETL Process

## Data Management and Business Performance Management

Prof. Dr. Ingo Claßen

Hochschule für Technik und Wirtschaft Berlin

[Inro](#page-1-0)

Inro

## <span id="page-1-0"></span>Fill Relational Model from Spreadsheet from

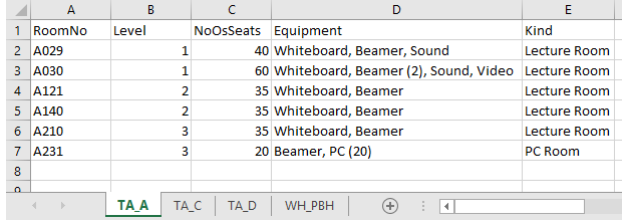

to

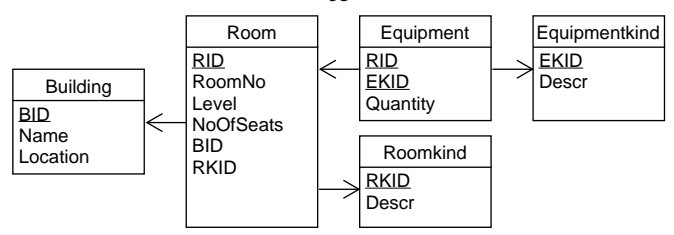

Inro

## Overview of ETL-Process (Tool: Alteryx)

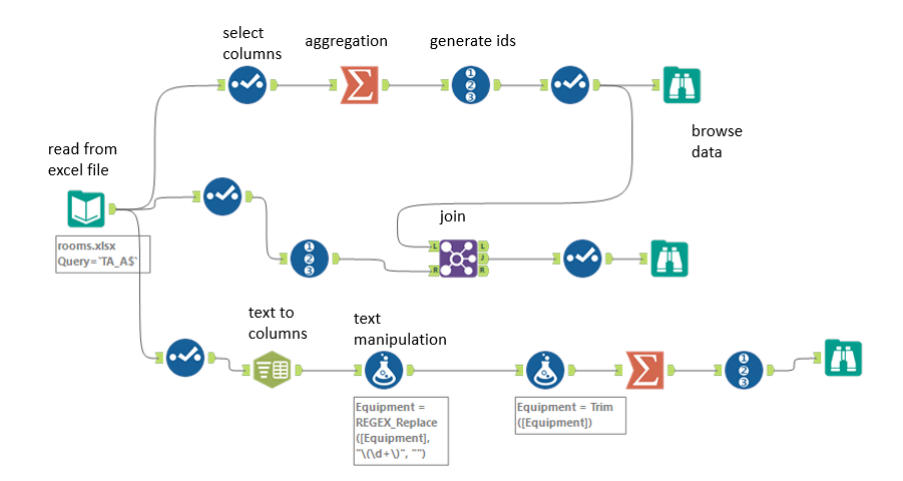